## **D01AUFP**

# **NAG Parallel Library Routine Document**

**Note:** before using this routine, please read the Users' Note for your implementation to check for implementation-dependent details. You are advised to enclose any calls to NAG Parallel Library routines between calls to Z01AAFP and Z01ABFP.

# **1 Description**

D01AUFP is an adaptive integrator, especially suited to oscillating, non-singular integrands, which calculates an approximation to the integral of a function  $f(x)$  over a finite interval  $[a, b]$ :

$$
I = \int_{a}^{b} f(x) \, dx.
$$

The routine requires a user-supplied subroutine to evaluate the integrand at an array of different points and is therefore particularly efficient when the evaluation can be performed in vector mode on a vectorprocessing machine.

# **2 Specification**

```
SUBROUTINE D01AUFP(ICNTXT, F, A, B, EPSABS, EPSREL, KEY, RESULT,
1 ABSERR, NFUN, WORK, LW, IWORK, LIW, IFAIL)
DOUBLE PRECISION A, B, EPSABS, EPSREL, RESULT, ABSERR, WORK(LW)
INTEGER ICNTXT, KEY, NFUN, LW, IWORK(LIW), LIW, IFAIL
EXTERNAL F
```
## **3 Usage**

#### **3.1 Definitions**

The following definitions are used in describing the data distribution within this document:

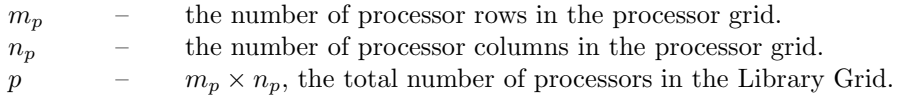

### **3.2 Global and Local Arguments**

The following global **input** arguments must have the same value on entry to the routine on each processor and the global **output** arguments will have the same value on exit from the routine on each processor:

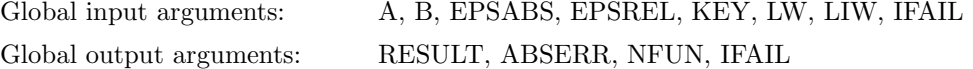

The remaining arguments are local.

## **4Arguments**

**1:** ICNTXT — INTEGER Local Input

On entry: the Library context, usually returned by a call to the Library Grid initialisation routine Z01AAFP.

**Note:** the value of ICNTXT **must not** be changed.

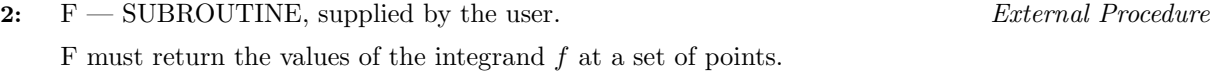

Its specification is:

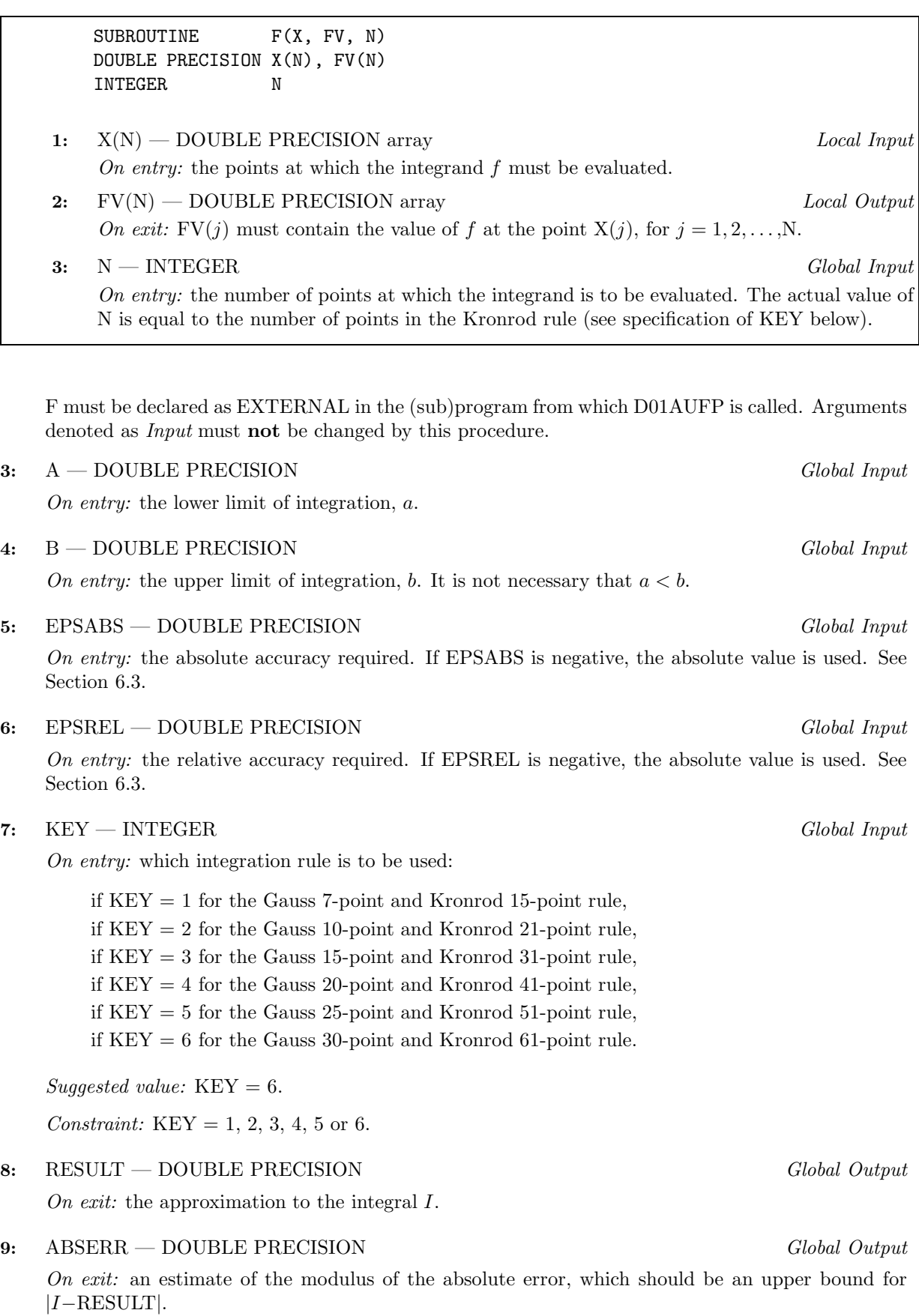

#### **10:** NFUN — INTEGER Global Output

On exit: the total number of evaluations of function  $f(x)$  used in computing the integral.

11: WORK(LW) — DOUBLE PRECISION array Local Workspace

#### **12:** LW — INTEGER Global Input

On entry: the dimension of the array WORK as declared in the (sub)program from which D01AUFP is called. The value of LW (together with that of LIW below) imposes a bound on the number of sub-intervals into which the interval of integration may be divided by the routine on each processor (see Section 6.2). The number of sub-intervals on each processor cannot exceed LW/ $(4p + 4)$  (see Section 3.1 for the definition of  $p$ ). The more difficult the integrand, the larger LW should be.

Suggested value: a value in the range  $400(p+1)$  to  $800(p+1)$  should be adequate for most problems.

Constraint: LW  $\geq 4(p+1)$ .

**13:** IWORK(LIW) — INTEGER array Local Workspace

#### **14:** LIW — INTEGER Global Input

On entry: the dimension of the array IWORK as declared in the (sub)program from which  $D01AUPP$ is called. The number of sub-intervals into which the interval of integration may be divided cannot exceed LIW/p on each processor (see Section 3.1 for the definition of p).

Suggested value: LIW =  $(LW \times p)/(4p + 4)$ .

Constraint: LIW  $\geq p$ .

**15:** IFAIL — INTEGER Global Input/Global Output

The NAG Parallel Library provides a mechanism, via the routine Z02EAFP, to reduce the amount of parameter validation performed by this routine. For a full description refer to the Z02 Chapter Introduction.

On entry: IFAIL must be set to 0,  $-1$  or 1. For users not familiar with this argument (described in the Essential Introduction) the recommended values are:

IFAIL  $= 0$ , if multigridding is **not** employed; IFAIL  $= -1$ , if multigridding is employed.

On exit: IFAIL = 0 (or -9999 if reduced error checking is enabled) unless the routine detects an error (see Section 5).

## **5 Errors and Warnings**

If on entry IFAIL = 0 or  $-1$ , explanatory error messages are output from the root processor (or processor  ${0,0}$  when the root processor is not available) on the current error message unit (as defined by X04AAF).

#### **5.1 Full Error Checking Mode Only**

 $IFAIL = -2000$ 

The routine has been called with an invalid value of ICNTXT on one or more processors.

 $IFAIL = -1000$ 

The logical processor grid and library mechanism (Library Grid) have not been correctly defined, see Z01AAFP.

 $IFAIL = -i$ 

On entry, the *i*th (global) argument did not have the same value on all logical processors (see Section 3.2).

$$
IFAIL = 4
$$

On entry,  $KEY < 1$ , or  $KEY > 6$ .

 $IFAIL = 5$ 

On entry, LW  $\lt$  4( $p+1$ ), or LIW  $\langle p \rangle$  (see Section 3.1 for the definition of p).

### **5.2 Any Error Checking Mode**

#### $IFAIL = 1$

The maximum number of subdivisions allowed with the given workspace has been reached on one of the processors without the accuracy requirements being achieved. Look at the integrand in order to determine the integration difficulties. Probably another integrator which is designed for handling the type of difficulty involved must be used. Alternatively, consider relaxing the accuracy requirements specified by EPSABS and EPSREL, or increasing the amount of workspace.

 $IFAIL = 2$ 

Round-off error prevents the requested accuracy from being achieved on a sub-interval computed by a processor. Consider requesting less accuracy.

 $IFAIL = 3$ 

Extremely bad local integrand behaviour causes a very strong subdivision around one (or more) points of an interval processed by one of the processors. The same advice applies as in the case of  $IFAIL = 1.$ 

## **6 Further Comments**

### **6.1 Algorithmic Detail**

D01AUFP is a modified version of the QUADPACK routine QAG (Piessens *et al.* [3]). It is an adaptive routine, offering a choice of six Gauss-Kronrod rules. A global acceptance criterion (as defined by Malcolm and Simpson  $[1]$ ) is used. The local error estimation is described by Piessens *et al.* [3].

Because this routine is based on integration rules of high order, it is especially suitable for non-singular oscillating integrands.

### **6.2 Parallelism Detail**

The routine initially subdivides the interval of integration into p sub-intervals of equal length. Then a modified version of the QUADPACK routine QAG is applied to each sub-interval. If the required accuracy is achieved then the process is terminated. Otherwise, if convergence is achieved only on some processors then the other processors are interrupted and are marked as unfinished. Under certain criteria, some local sub-intervals associated with the unfinished processors are collected and then redistributed across all the processors. This procedure is repeated until the required accuracy is achieved.

#### **6.3 Accuracy**

The routine cannot guarantee, but in practice usually achieves, the following accuracy:

$$
|I - RESULT| \leq tol
$$

where

$$
tol = \max(|\text{EPSABS}|, |\text{EPSREL}| \times |I|)
$$

and EPSABS and EPSREL are user-requested absolute and relative accuracy. Moreover it returns the quantity ABSERR which, in normal circumstances satisfies

$$
|I - RESULT| \leq ABSERR \leq tol.
$$

## **7 References**

- **[1]** Malcolm M A and Simpson R B (1976)Local versus global strategies for adaptive quadrature ACM Trans. Math. Software **1** 129–146
- **[2]** Piessens R (1973)An algorithm for automatic integration Angew. Inf. **15** 399–401
- [3] Piessens R, de Doncker–Kapenga E, Überhuber C and Kahaner D (1983) *QUADPACK*, A Subroutine Package for Automatic Integration Springer-Verlag

## **8 Example**

The following integral is evaluated using D01AUFP:

$$
I = \int_0^{10} \sin(10x) \sum_{k=1}^{10} \cos(1000k \cos(x)) dx.
$$

#### **8.1 Example Text**

```
* D01AUFP Example Program Text
* NAG Parallel Library Release 2. NAG Copyright 1996.
     .. Parameters ..
    INTEGER NOUT
    PARAMETER (NOUT=6)
     INTEGER MAXNP, MAXMP, MAXSUB, LW, LIW
    PARAMETER (MAXNP=4,MAXMP=4,MAXSUB=400,LW=4*(MAXMP*MAXNP+1)
    + *MAXSUB,LIW=MAXMP*MAXNP*MAXSUB)
* .. Local Scalars ..
    DOUBLE PRECISION A, ABSERR, B, EPSABS, EPSREL, RESULT
    INTEGER ICNTXT, IFAIL, KEY, MP, NFUN, NP
    LOGICAL ROOT
* .. LocalArrays ..
    DOUBLE PRECISION WORK(LW)
    INTEGER IWORK(LIW)
* .. External Functions ..
    LOGICAL Z01ACFP
    EXTERNAL Z01ACFP
    .. External Subroutines ..
    EXTERNAL D01AUFP, F, Z01AAFP, Z01ABFP
     .. Executable Statements ..
    ROOT = Z01ACFP()IF (ROOT) WRITE (NOUT,*) 'D01AUFP Example Program Results'
    MP = 2NP = 2IFAIL = 0
*
    Initialize Library Grid
*
    CALL Z01AAFP(ICNTXT,MP,NP,IFAIL)
*
    A = 0.0D0B = 10.0D0KEY = 6EPSABS = 0.0D0
    EPSREL = 1.0D-6IFAIL = -1
```

```
*
* Integrate the function F on Library Grid
*
     CALL D01AUFP(ICNTXT,F,A,B,EPSABS,EPSREL,KEY,RESULT,ABSERR,NFUN,
    + WORK,LW,IWORK,LIW,IFAIL)
*
     IF (ROOT) THEN
        WRITE (NOUT,*)
        WRITE (NOUT, 99998) 'A - lower limit of integration ='
    +, AWRITE (NOUT, 99998) 'B - upper limit of integration ='
    + ,B
        WRITE (NOUT, 99997) 'EPSABS - absolute accuracy requested ='
    + , EPSABS
        WRITE (NOUT, 99997) 'EPSREL - relative accuracy requested ='
    + , EPSREL
        WRITE (NOUT, 99999) 'Number of tasks ='
    + , NP*MP
       WRITE (NOUT,*)
        IF (IFAIL.NE.0) WRITE (NOUT,99999) 'IFAIL is =', IFAIL
        IF (IFAIL.LE.3) THEN
          WRITE (NOUT, 99998) 'Computed result is =',
    + RESULT
          WRITE (NOUT, 99997) 'Computed error is =',
    + ABSERR
          WRITE (NOUT, 99999) 'No. of function evaluations is =',
    + NFUN
        END IF
     END IF
*
     IFAIL = 0CALL Z01ABFP(ICNTXT,'No',IFAIL)
*
     STOP
99999 FORMAT (1X,A,I12)
99998 FORMAT (1X,A,F12.4)
99997 FORMAT (1X,A,E12.2)
     END
     SUBROUTINE F(X,FV,N)
* .. Scalar Arguments ..
     INTEGER N
     .. Array Arguments ..
     DOUBLE PRECISION FV(N), X(N)
* .. Local Scalars ..
     DOUBLE PRECISION SUM
     INTEGER I, K
* .. Intrinsic Functions ..
     INTRINSIC COS, DBLE, SIN
* .. Executable Statements ..
     DO 40 I = 1, N
        SUM = 0.0D0
        DO 20 K = 1, 10
          SUM = SUM + COS(1000.D0*DBLE(K)*COS(X(I)))20 CONTINUE
```

```
FV(I) = SIN(10.D0*X(I))*SUM40 CONTINUE
  RETURN
  END
```
### **8.2 Example Data**

None.

## **8.3 Example Results**

D01AUFP Example Program Results

```
A - lower limit of integration = 0.0000
B - upper limit of integration = 10.0000
EPSABS - absolute accuracy requested = 0.00E+00
EPSREL - relative accuracy requested = 0.10E-05
Number of tasks = 4
Computed result is = 0.0116
Computed error is = 0.12E-07No. of function evaluations is = 146705
```